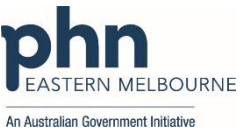

## **PDSA: Increasing the uploading of Shared Health Summaries to the My Health Record for our patients who have an active Chronic Disease diagnosis.**

Having a Shared Health Summary uploaded to the My Health Record will enable better care coordination between providers for people who are experiencing chronic and/or complex conditions. Shared Health Summaries uploaded by all treating healthcare providers give an overview of the timeline and treatment received by the patient.

Having immediate access to information in My Health Record at point of care enables providers to focus on providing the best possible care (especially in an emergency situation).

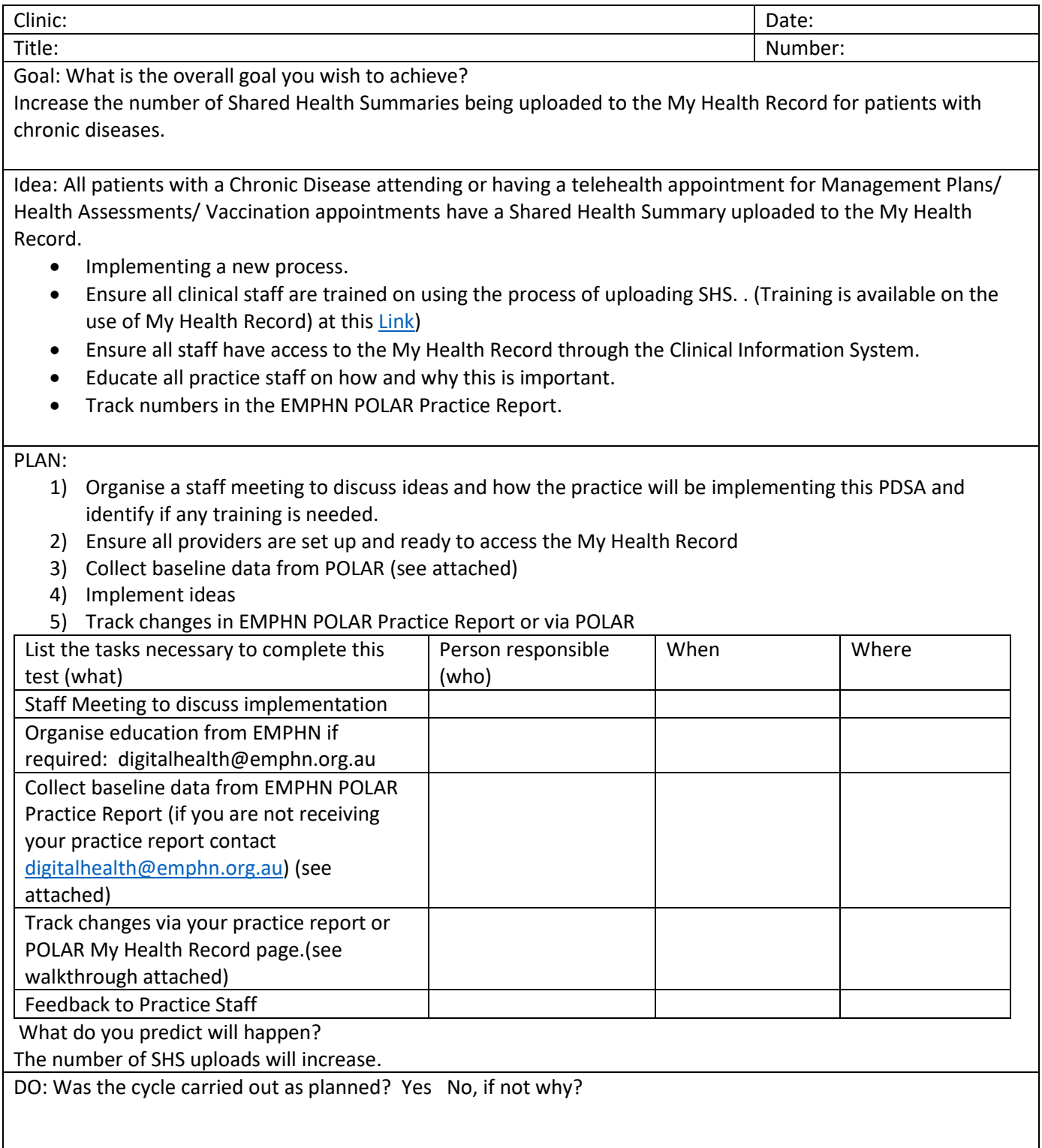

STUDY: Record, analyse and reflect on results. Did the results match your predictions?

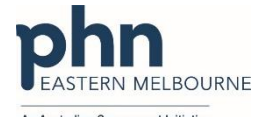

An Australian Government Initiative ACT: Decide to Adopt, Adapt or Abandon. Select Describe Adopt Select changes to implement on a larger scale and develop an implementation plan and plan for sustainability. Adapt Improve the change and continue testing plan. What will be next PDSA cycle? Abandon Discard this change idea and try a different one.

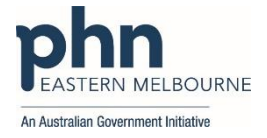

**Baseline Data: EMPHN POLAR Practice Report: Page 12**

## **MY HEALTH RECORD**

Total number and proportion of *active patients* with a Shared Health Summary uploaded this quarter

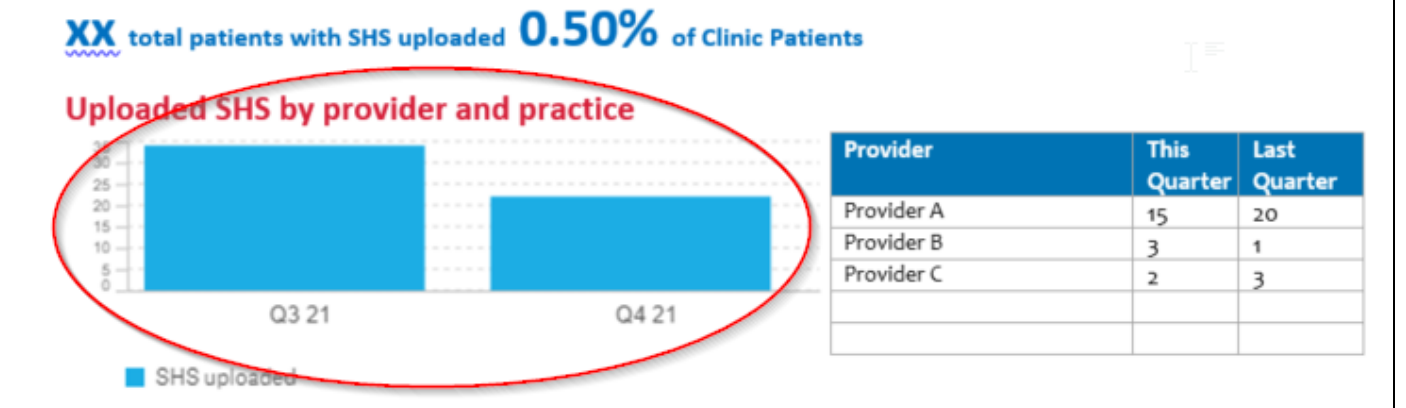

## **Uploaded SHS by Chronic Disease Category**

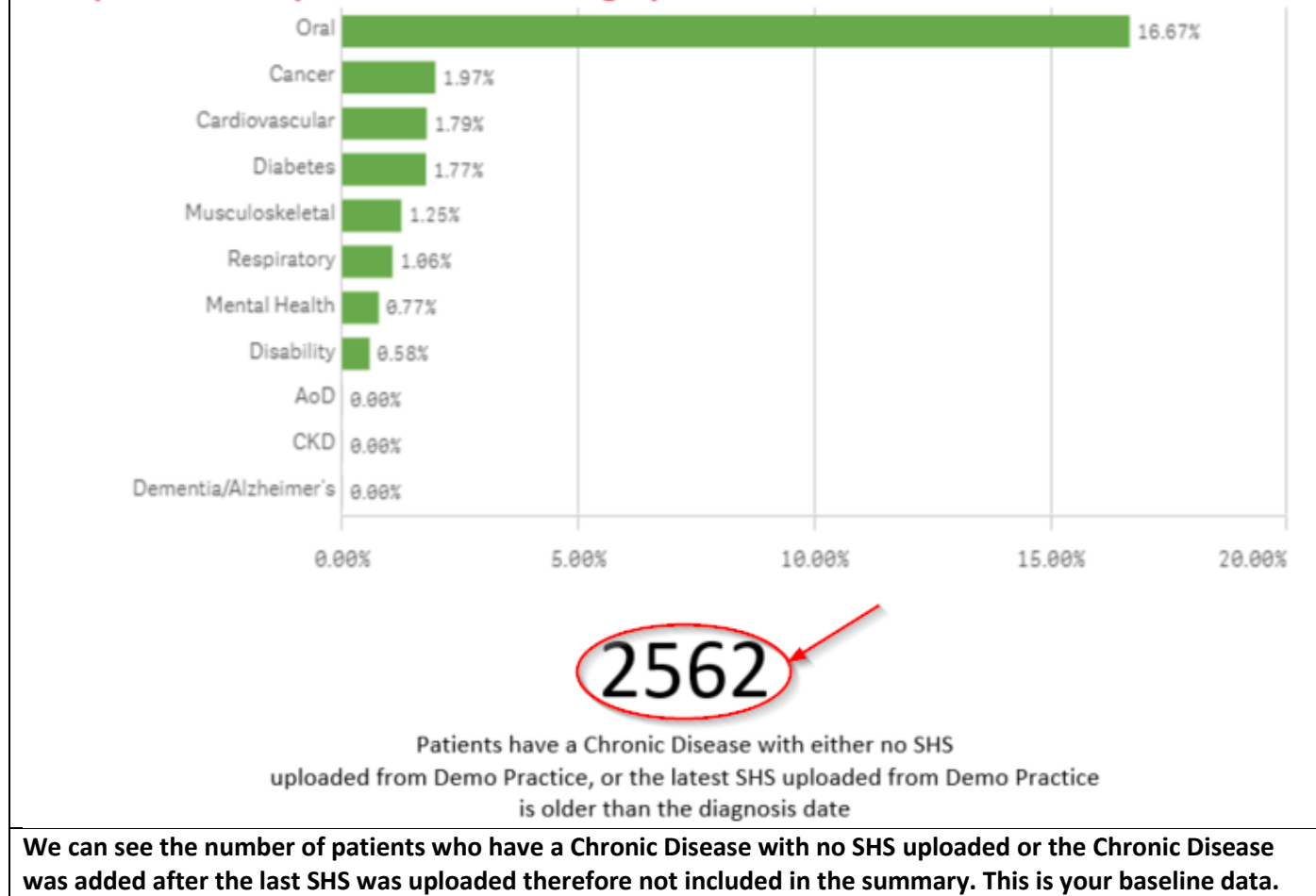

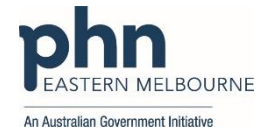

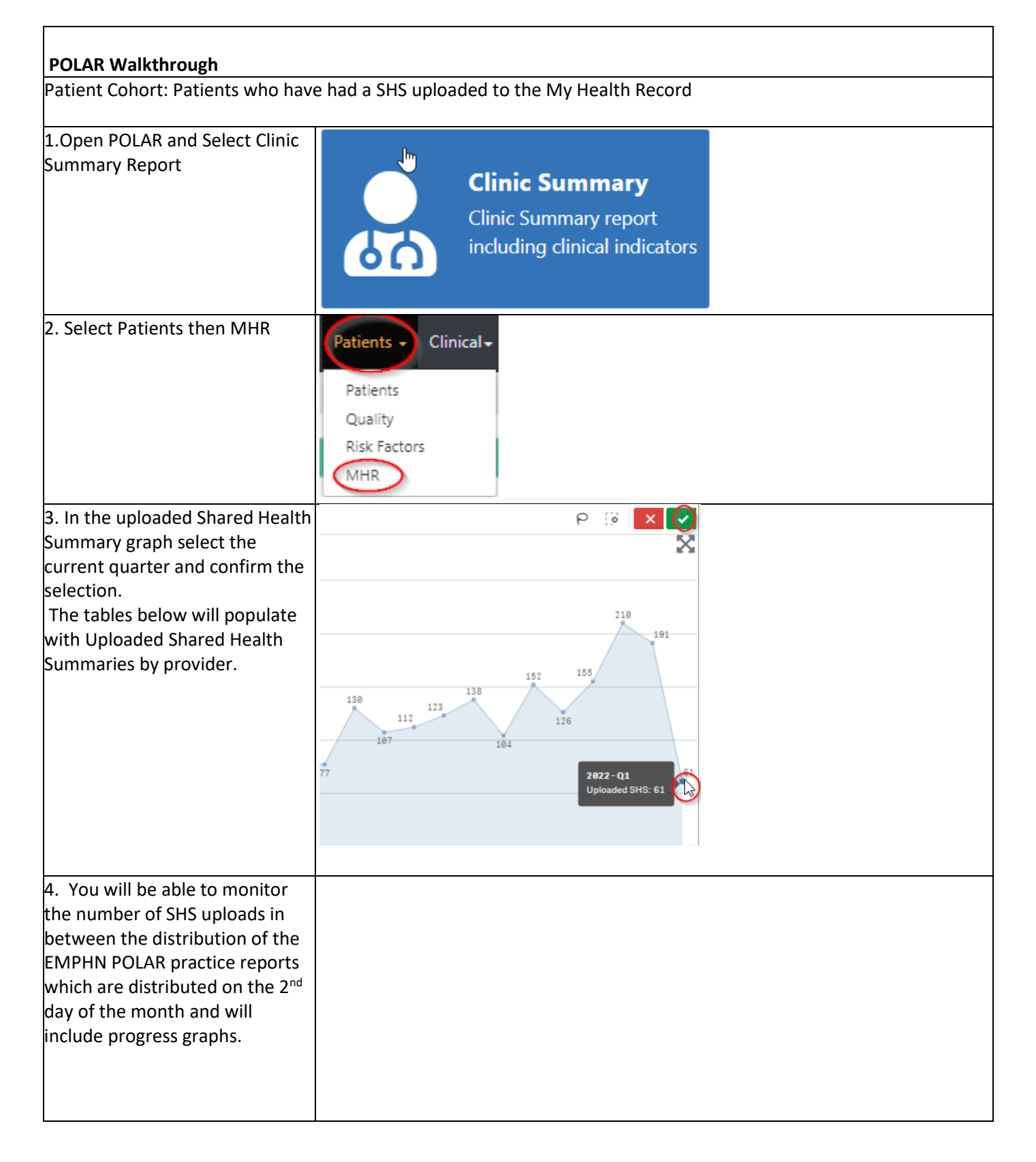